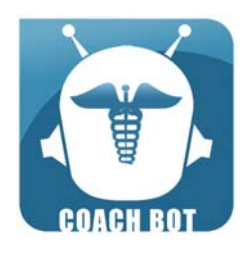

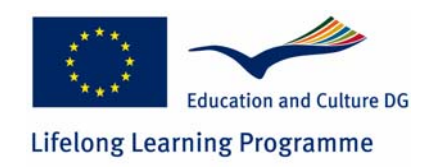

# **COACH BOT INTERIM MEETING Bucharest 14h – 15th May 2009**

# **AGENDA**

**\_\_\_\_\_\_\_\_\_\_\_\_\_\_\_\_\_\_\_\_\_\_\_\_\_\_\_\_\_\_\_\_\_** 

**\_\_\_\_\_\_\_\_\_\_\_\_\_\_\_\_\_\_\_\_\_\_\_\_\_\_\_\_\_\_\_\_\_** 

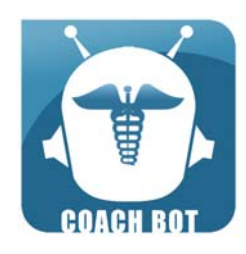

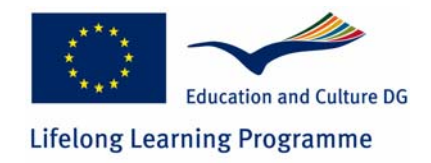

### **14th May 2009 9,30-17,00**

- **9,30 Welcome opening remarks** *Susanna Correnti, FOR.COM.*
- **9,45 The COACH BOT methodology: how the COACH BOT supports student in creating a personalized training path**  *Susanna Correnti, FOR.COM.*
- **10,15 The COACH BOT curriculum** *Bodil Mygind Madsen, Aarhus Social And Health Care College presentation*
- **10,45 The COACH BOT course structure**  *Susanna Correnti, FOR.COM.*
- **11,00 Coffee break**
- **11,15 Questions and open discussion: collection of partner suggestions**  *Susanna Correnti, FOR.COM.*
- **12,15 How to build the Learning Objects: technological tools for supporting teachers**  *Luca Galassi, FOR.COM.*
- **13,00 Lunch**
- **14,30 Guidelines for the realization of Learning Objects: kind of Learning Objects, LOs templates, flowchart for developing LOs**  *Luca Galassi, FOR.COM.*
- **15,00 How to record audio for creating audio lessons (Adobe Presenter 6): presentation and practical examples**  *Luca Galassi, FOR.COM.*
- **16,00 Coffee break**
- **16,15 How to record audio for creating audio lessons (Adobe Presenter 6): presentation and practical examples**  *Luca Galassi, FOR.COM.*
- **17,30 End of the first day of the meeting**

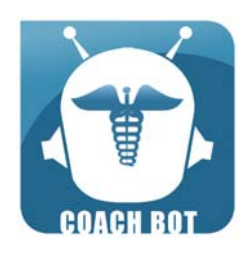

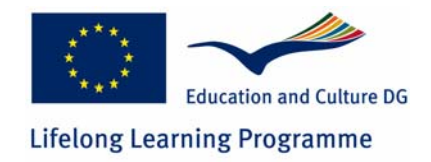

## **15th May 2009 9,30-13,00**

- **9,30 How to record audio for creating audio lessons (Adobe Presenter 6): presentation and practical examples**  *Luca Galassi, FOR.COM.*
- **11,00 Coffee break**
- **11,15 How to record audio for creating audio lessons (Adobe Presenter 6): presentation and practical examples**  *Luca Galassi, FOR.COM.*
- **12,15 Next months tasks agenda:** collection of target group feedback, cost certification, dissemination/exploitation activities, quality evaluation, e-course production *Susanna Correnti, FOR.COM.*
- **13,00 End of second day meeting**

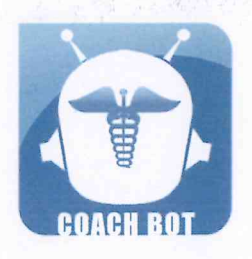

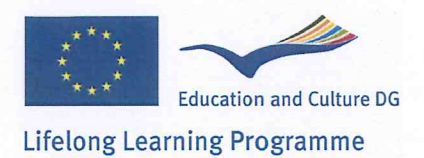

# $\textbf{COACH BOT} \\ \textcolor{red}{\textbf{142835-LLP-1-2008-1-IT-LEONARDO-LMP}}$

### Second transnational meeting **Bucharest**

#### **Attendance list**

## Thursday, 14<sup>th</sup> May 2009

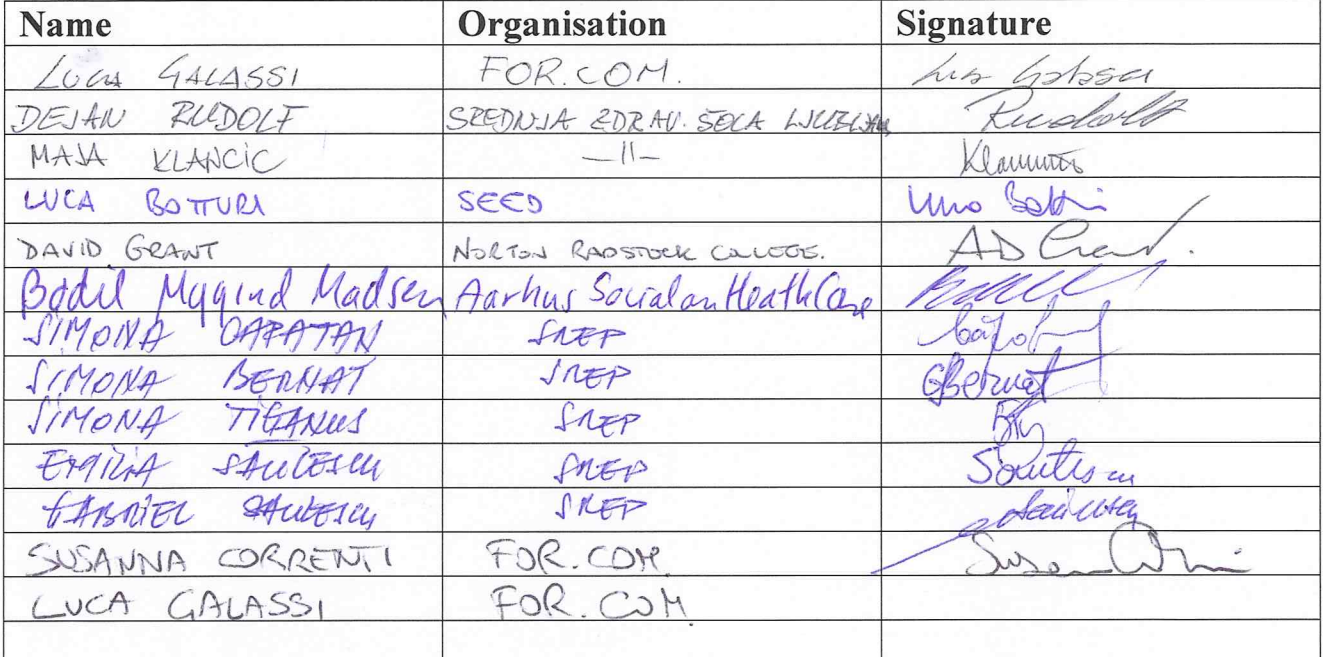

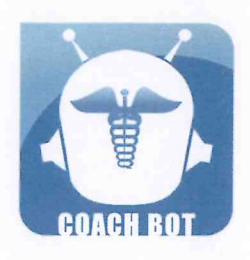

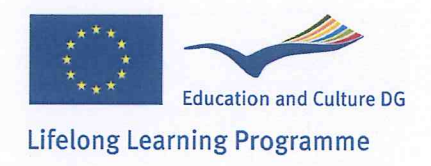

# $\textbf{COACH BOT} \label{eq:coacH BOT} \textbf{142835-LLP-1-2008-1-IT-LEONARDO-LMP}$

## Second transnational meeting **Bucharest**

#### **Attendance list**

## Friday, 15<sup>th</sup> May 2009

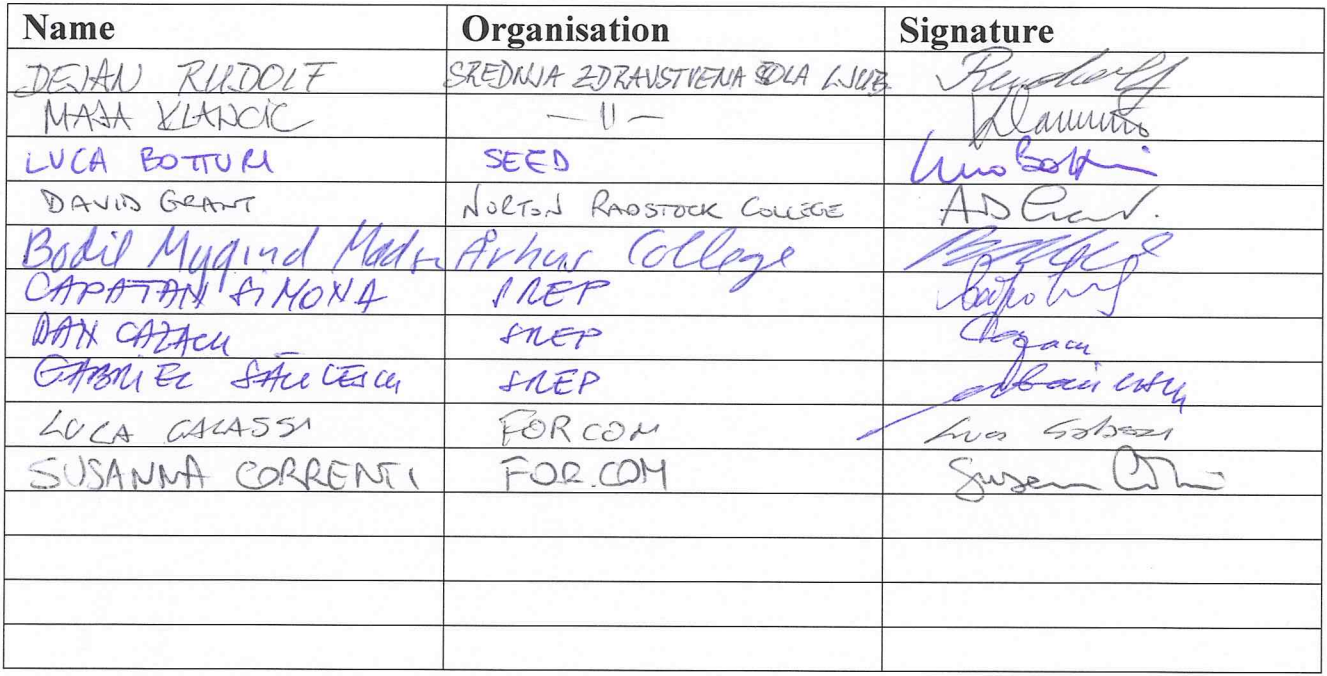

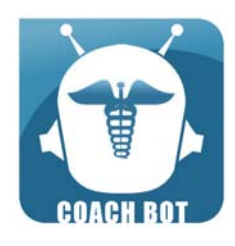

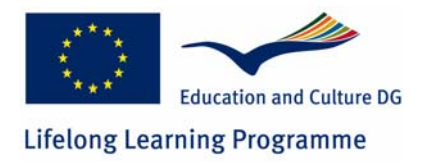

#### **COACH BOT KICK OFF MEETING Rome 14th – 15th May 2009 Bucharest, Romania**

**Minute** 

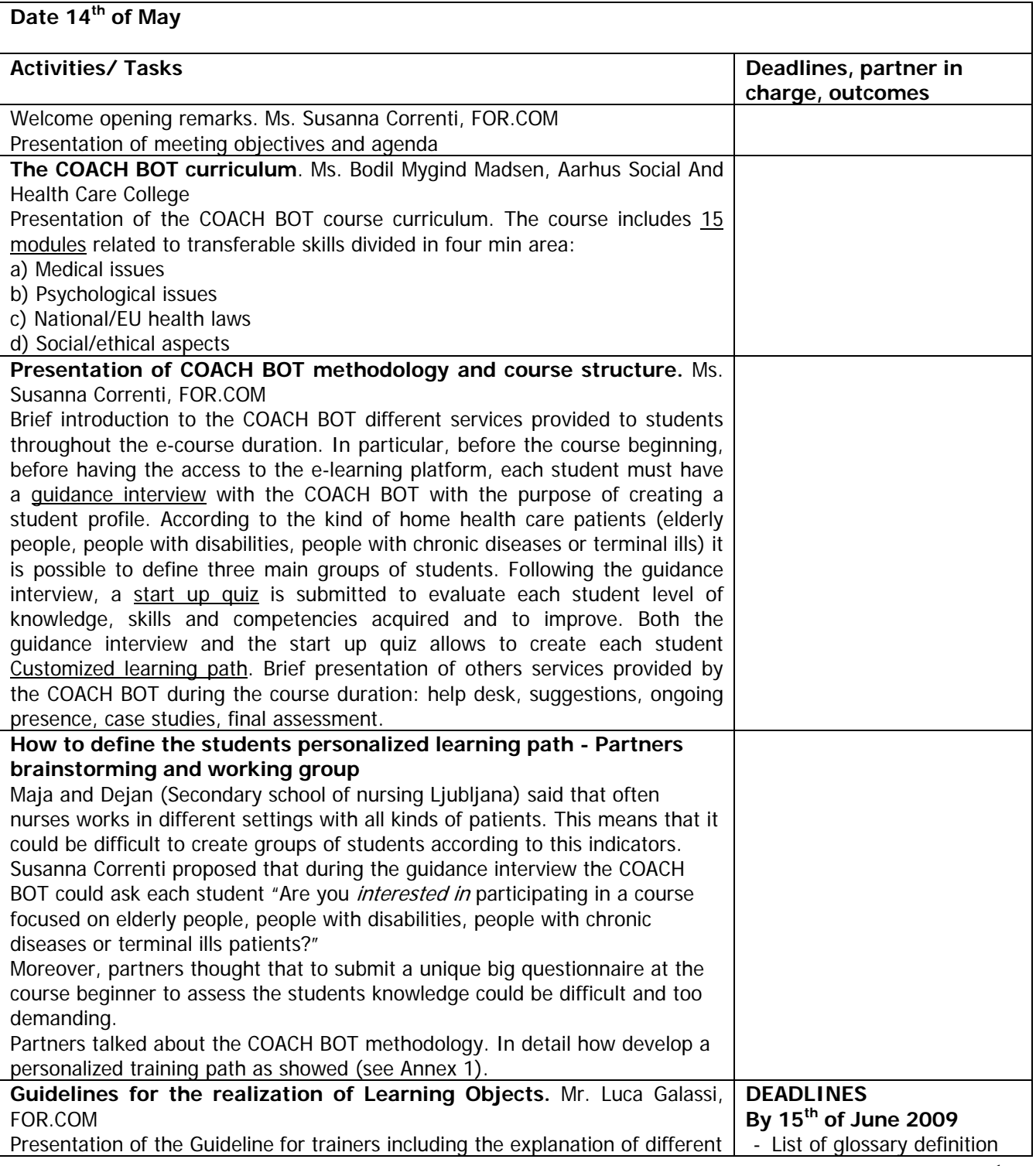

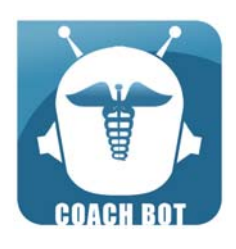

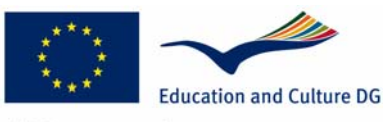

**Lifelong Learning Programme** 

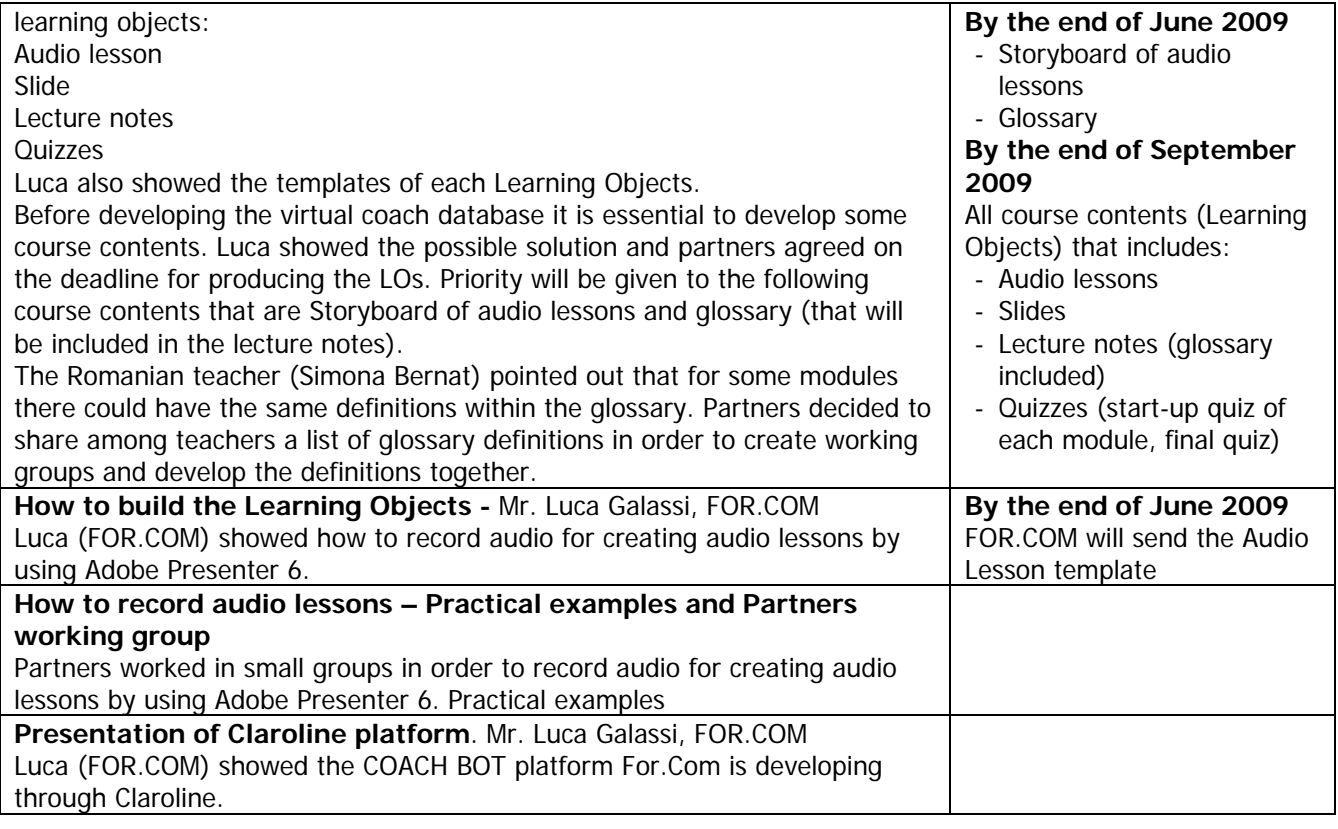

#### **End of first day meeting**

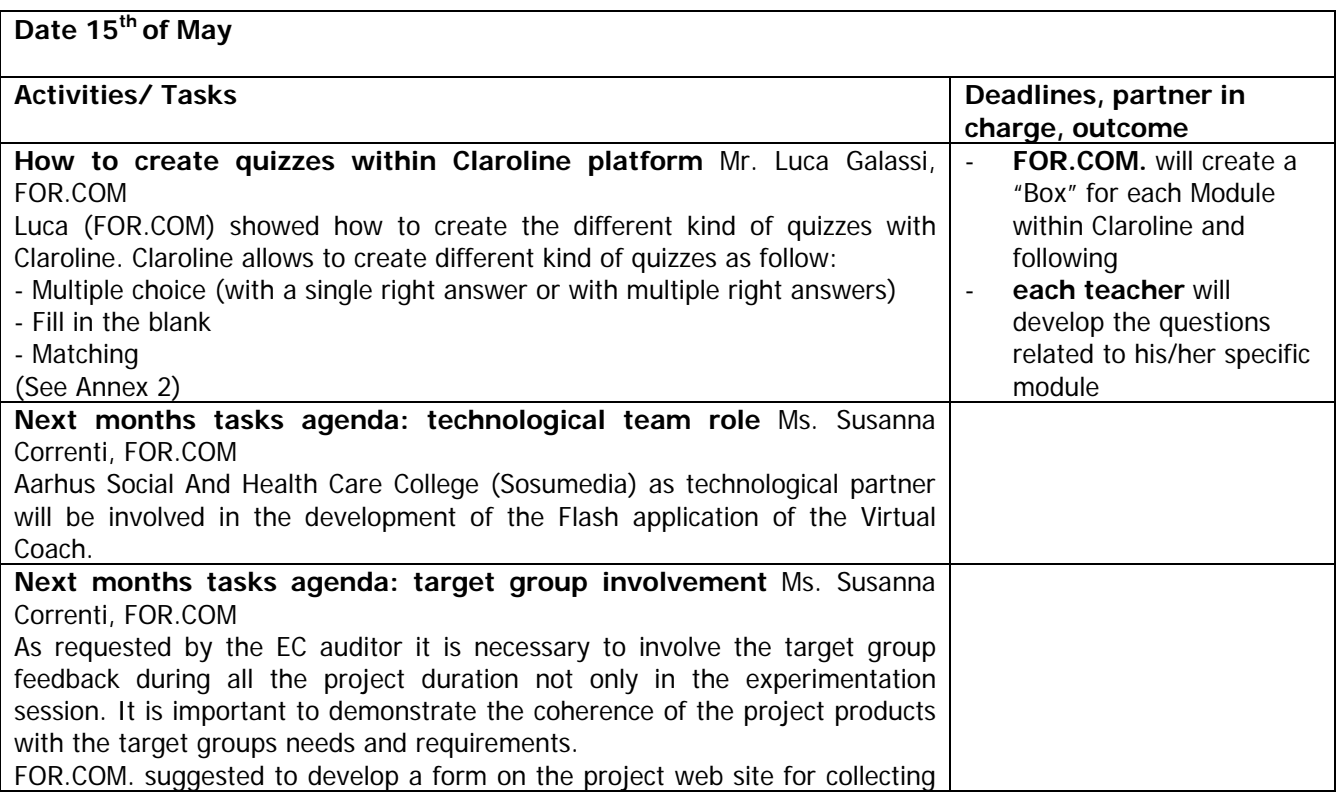

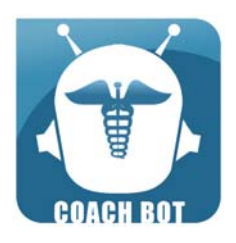

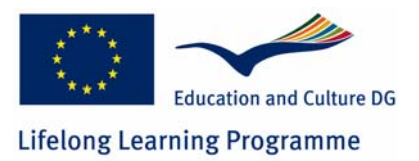

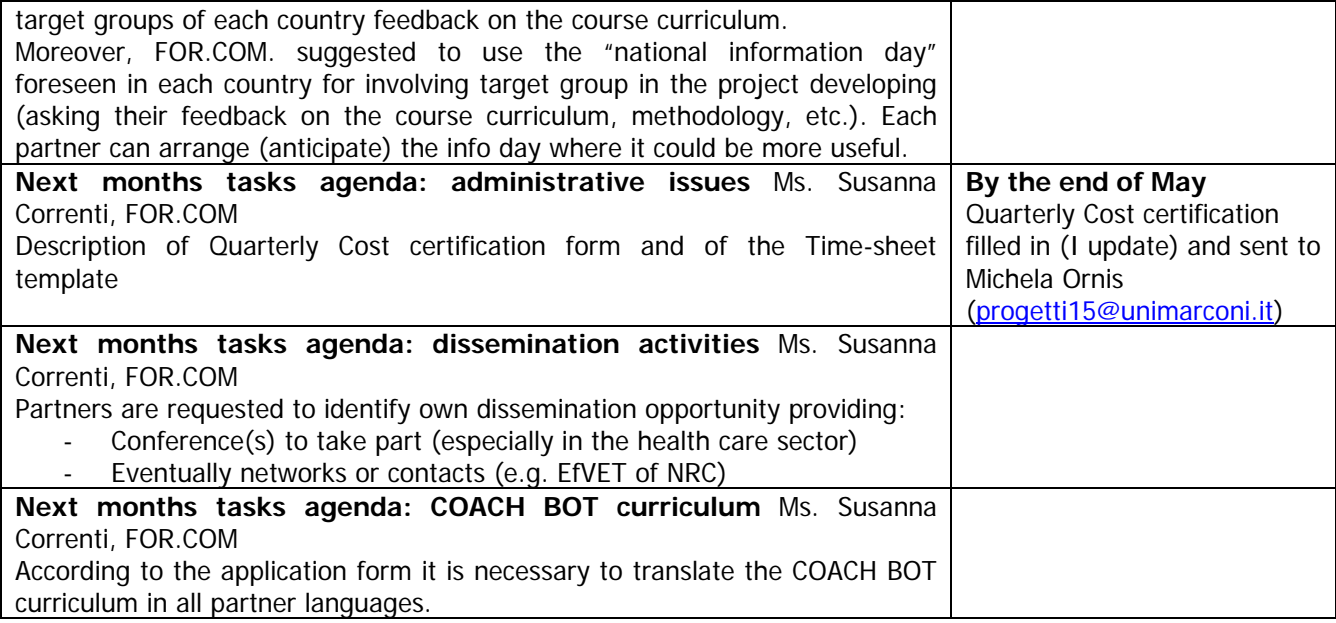

#### *COACH BOT METHODOLOGY*

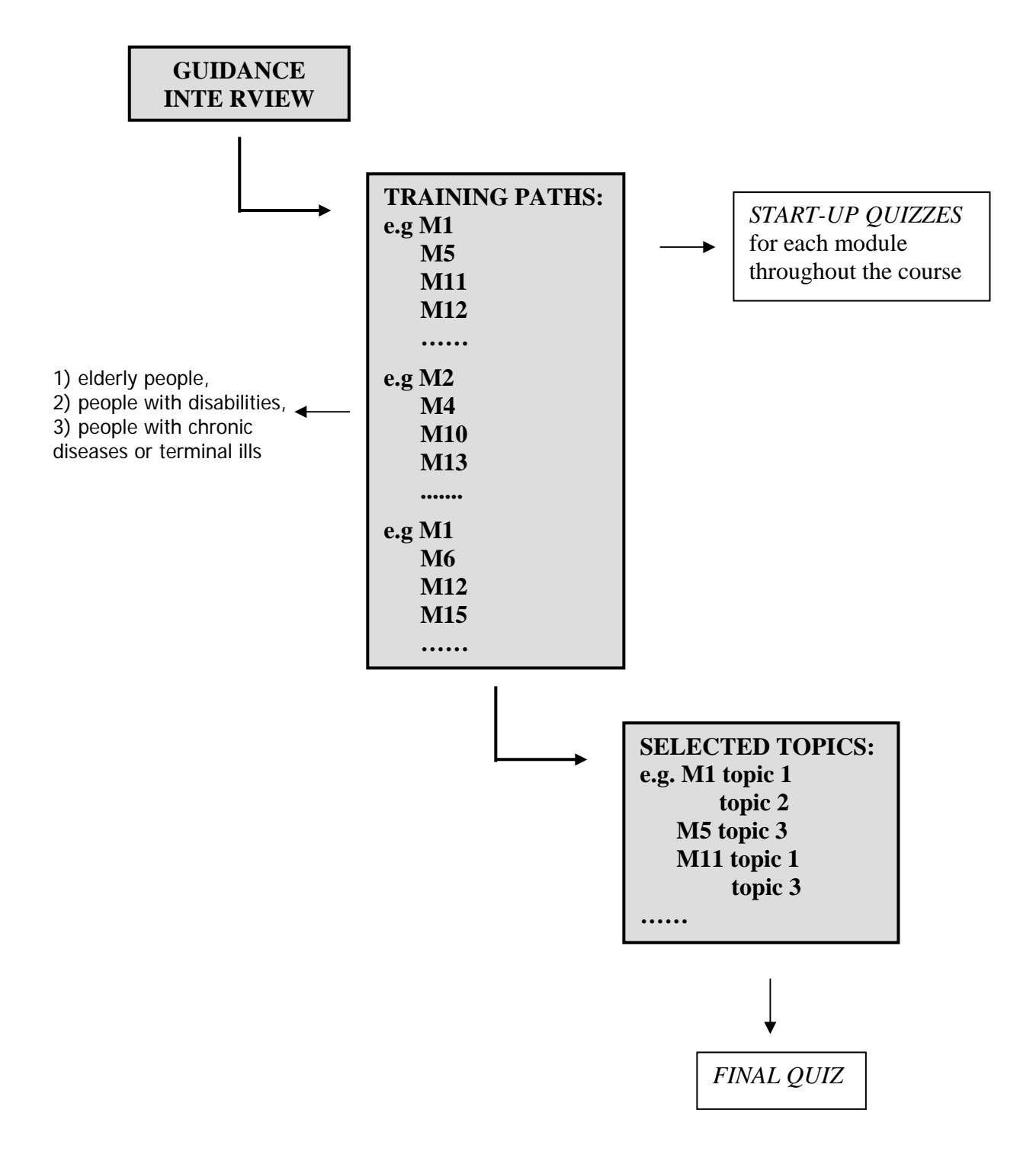

## *COACH BOT COURSE QUIZZES*

#### *START UP QUIZZES*

#### **Kind of quiz:**

- **Multiple choice with multiple answers (6 options/possible answers)**
- **Matching (6 options/possible answers)**

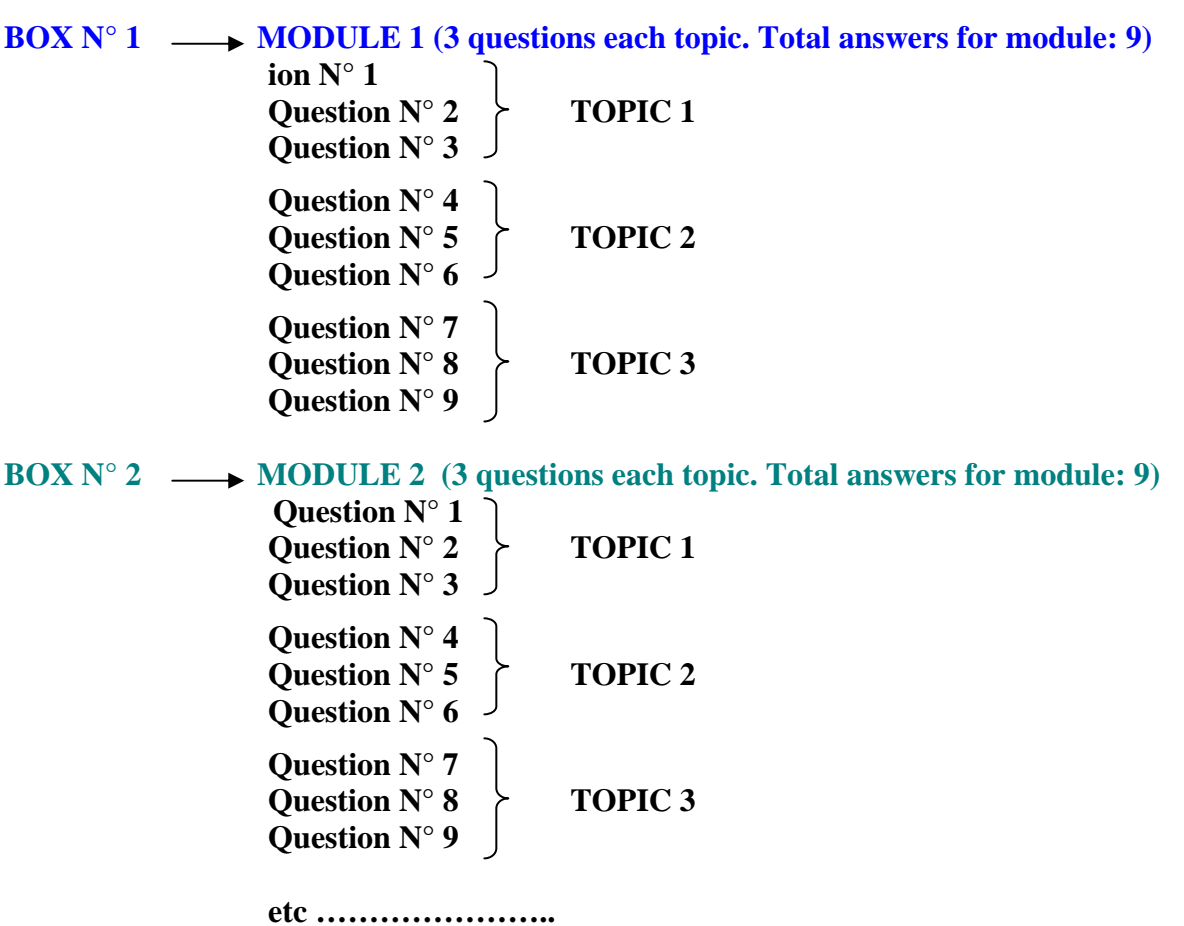

**BOX N° 15**  $\longrightarrow$  **MODULE 15 (3 questions each topic. Total answers for module: 9)** 

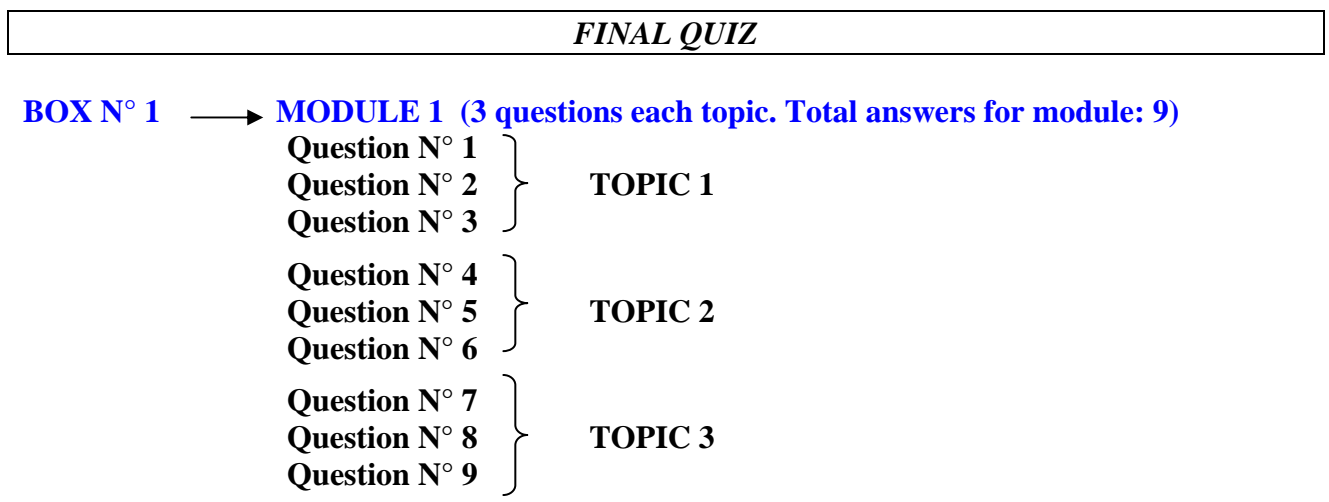

**NB: the schema includes some modification compared to what discussed during the meeting.**